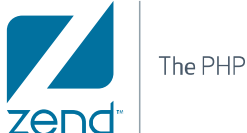

## White Paper:

# A Practical Guide to Data Caching with Zend Server

By Shahar Evron, Product Manager, Zend Technologies, Inc.

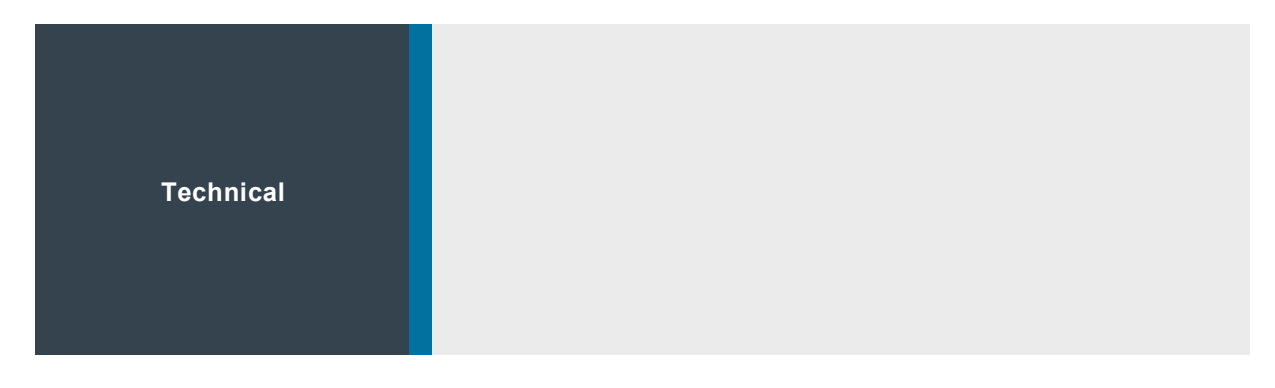

April 2009

## Table of Contents

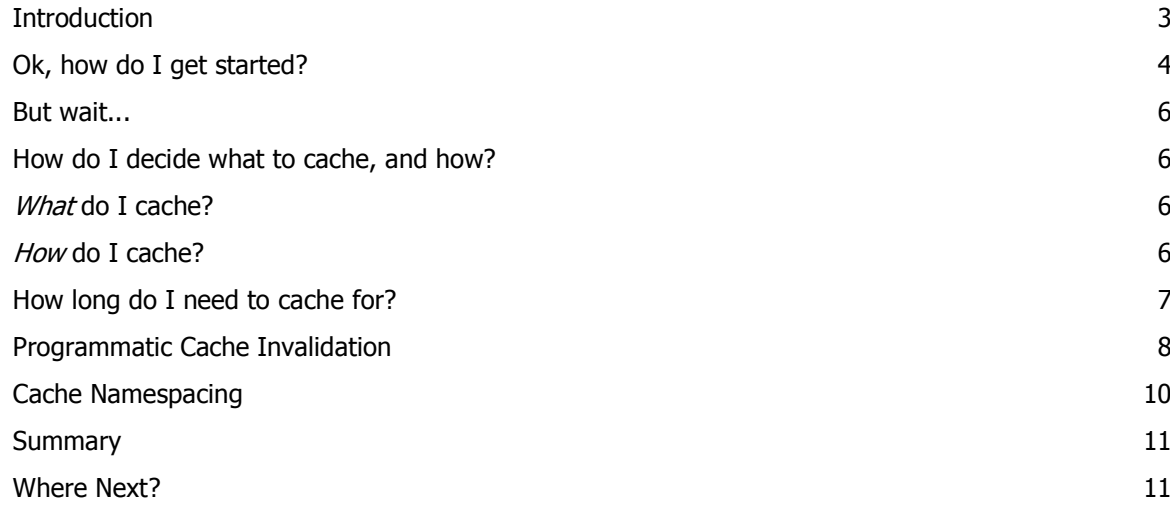

## **Introduction**

When asked about the most significant methods to speed up PHP applications, most experts would say "Cache, Cache and Cache". There are a lot of optimizations that could be done to PHP code that would make it run faster, but the most effective method to speed up PHP execution is to simply execute less, and one of the best ways to achieve that is through caching.

Zend Server provides several caching-related features, including Optimizer+ for byte-code caching, full-page caching using Zend Page Cache, and the Data Cache API. To avoid confusion, let's go over them quickly:

- **Zend Optimizer+** performs byte-code optimization and caching. This speeds up PHP applications by eliminating the process of reading scripts from disk and compiling them, often resulting in a speedup of  $x^2 - x^3$  times, depending on the application. Zend Optimizer+ runs automatically, and installing your application on top of Zend Server is all you need to do in order to enjoy its benefits.
- **Zend Page Cache** allows caching of entire PHP web pages, or more correctly put, entire HTTP responses sent out from PHP. Page Caching permits dramatically improving the performance of pages on web applications (sometimes running as high as 10x, 20x and even 100x times faster), while maintaining dynamic capabilities through an elaborate system of caching rules that could be based on request parameters and user session data. Page Caching also has the benefit of not requiring any code changes, and can be set up from the Zend Server UI.
- **Zend Data Cache** is a set of API functions enabling a developer to store and manage data items (PHP strings, arrays and other data) and even output elements in either disk-based cache or shared memory cache. Zend Data Cache allows for precisionguided caching when Page Caching is not an option. The provided API is easy-to-use on existing code, and in many cases a developer can skip existing code sections by simply wrapping them with caching APIs.

This whitepaper will demonstrate how to use the Zend Data Cache API in order to speed up a typical PHP application.

## Ok, how do I get started?

Getting started with Zend Data Cache is extremely easy: The first functions you need to know about are *zend\_shm\_cache\_fetch()* and *zend\_shm\_cache\_store()*. These two functions are used for storing data in the shared-memory cache, and for fetching data from the cache.

**Note:** Zend Data Cache offers two storage modules: The shared memory ("shm") module, and the disk module. We will revisit the differences later on, but for now, you should know that all functions mentioned here with the '*zend\_shm'* prefix are used for shared memory storage. For each function mentioned, there is an exact twin with the *'zend\_disk'* prefix that preforms the same actions for the disk-based cache. For the two functions mentioned above, there are the *zend\_disk\_cache\_store()* and *zend\_disk\_cache\_fetch()* twin functions. For convenience, we will only mention the shared memory functions here – but keep in mind that you can (and should, in some situations) use the disk-based cache functions as well.

Since code speaks louder than words, consider the following piece of code taken from an imaginary but typical blogging platform:

```
1. function getRecentPosts($count = 5) {<br>2. // Get the PDO adapter for the DB
 2. // Get the PDO adapter for the DB<br>3. SdbAdapter = mvBlogDb::getPdoAdap
       $dbAdatter = mvBlogDb::aetPdoAdabter():4.
 5. \frac{1}{2} Build the query
 6. $query = "SELECT title, author, pubdate FROM posts" . 
 7. " ORDER BY pubdate DESC LIMIT ?"
 8. $dbStatement = $dbAdapter->prepare($query);
 9.
10. \frac{1}{2} Execute the query and put data into an array
11. $recentPosts = array();12. if ($dbStatement->execute(array($count))) {<br>13. while($post = $dbStatement->fetch(PDO::FF
         13. while($post = $dbStatement->fetch(PDO::FETCH_ASSOC)) {
14. \text{SrecentPost}[] = \text{Spost};15. } 
16. } 
17.
18. return $recentPosts; 
19. }
```
This function is used to fetch an array of the most recent posts in our blog, and will fetch the title, author and publication date for each one. This is done by running an SQL query and placing the results into an array.

While the list of recent posts in a blog is dynamic, it is rarely changing ("rarely" is of course a relative term – but even in a very busy blog, you are likely to get hundreds or thousands of "reads" for each new post). This makes it a very good candidate for caching, it and should be fairly easy to do:

```
1. function getRecentPosts($count = 5) { 
2. // Try to fetch from the cache first 
3. $recentPosts = zend_shm_cache_fetch('recentposts'); 
4. 
5. if (SecentPosts == null) {
6. // Get the PDO adapter for the DB
7. $dbAdapter = myBlogDb::getPdoAdapter();
```

```
8.
9. // Build the query<br>10. Sauer = "SELECT t10. $query = "SELECT title, author, pubdate FROM posts".<br>11. The More BY pubdate DESC LIMIT ?":
11. " ORDER BY pubdate DESC LIMIT ?";<br>12. SdbStatement = SdbAdapter->prepare(Squery):
          $dbStatement = $dbAdapter->prepare($query);
13.111/ Execute the query
15. $recentPosts = array();16. if ($dbStatement->execute(array($count))) {
17. while($post = $dbStatement->fetch(PDO::FETCH_ASSOC)) {
18. $recentPosts[] = $post; 
19. } 
20.<br>21.
21. \frac{1}{2} // Store the results in cache<br>22. \frac{1}{2} zend shm cache store ('recentore
22. zend_shm_cache_store('recentposts', $recentPosts,<br>23. 24 * 3600):
                           24 * 3600:
\begin{matrix} 24. & 3 \\ 25. & 3 \end{matrix}25. } 
26.
27. return $recentPosts; 
28. }
```
What has changed? We added three lines of code (not including blank lines and comments...) and here is what we get:

- First, we try to fetch the list of recent posts from our shared memory cache. The list of recent posts is stored under a unique key – '*recentposts*', which is passed as a parameter to the *fetch()* function (line 4).
- If the item does not exist, or is "stale" (in caching terms that means it has passed its expiry date), the function will return NULL. This allows us to check if valid data was returned from the cache (line 6). If the return value is NULL (note the triple-equal operator! this makes sure that we did not get an empty array, which might be a valid cached value in this case), we fetch the live data from our DB, as we did before.
- After fetching live data from the DB, we make sure to store it in our cache, under the *'recentposts'* key, for 24 hours (line 24). We only do this if the query was successfully executed.
- Whether the data came from the DB or from our cache, we return it as we always did. The function's signature did not change, and we do not need to modify other parts of the code.

This allows us to skip most of the code responsible for fetching the list of recent posts from the DB, and only execute it once a day or so. This might seem like a small victory, but remember that database queries are one of the biggest hurdles in the road for scalability and performance. Each reduced query is a win.

## But wait...

Some of you have probably noticed, that our function takes an argument, and might return different results depending on that argument. Ignoring this when caching the results might result in unexpected data being returned.

This can be easily solved by using the *\$count* parameter as part of the cache item key, like so:

29. \$recentPosts = zend\_shm\_cache\_fetch("recentposts-{\$count}");

Of course, you will need to make the same change in line 24 when storing the data. Now, we will end up with different cached item for different values of the *\$count* parameter. If we use the same function to show the last 5 posts in the home page, but have a special page listing the last 20 posts, they will both show the correct data.

## How do I decide what to cache, and how?

See, that was simple. But the real trick when caching is not using the  $API - it's actually$ deciding what to cache, using what storage method, and for how long.

## *What* do I cache?

Deciding what to cache is probably once of the places where inexperienced developers go wrong. After all, *"premature optimization is the root of all evil"*, and it's a pretty common evil too. Many developers tend to spend hours optimizing pieces of code which they think might be problematic, but in reality account for 0.02% of the application's execution time.

The smartest approach to caching would be to look for the slowest spots in your application, and the best way to do that would be to use a combination of performance monitoring and profiling tools – such as Zend Server's Monitor combined with Zend Studio's Profiler. You can use those to detect the real bottlenecks in your application, and then proceed to eradicate them by applying one of the possible caching techniques. It is usually also very useful to use a benchmarking tool such as *ab*, *siege* or *jMeter* in order to quantify the effect of any optimization you make – but take notice that sometimes under heavy production load, the effect is way bigger than any synthetic benchmark might imply.

Another point you should keep in mind is that a 10% speedup on a page which accounts for 80% of your traffic (such as the home page on some applications) is usually way more effective than a 70% speedup on a page which accounts for 2% of your traffic. You should almost always start with the most popular parts of your application.

## *How* do I cache?

Zend Server offers three caching methods: Page Cache, and two Data Cache storage modules. Additionally, several other caching techniques are available out there (and as part of Zend Server), such as memcache-based clustered cache and even PHP code generation based caching. Each one of those techniques has its pros and cons, and while we will not cover all of them in details here, let's do a quick overview of them:

• **Zend Page Cache** should be preferred if possible – being almost always the fastest of them all. Zend Server's Page Cache feature is quite flexible, but unfortunately, in some cases caching entire pages becomes inefficient – for example when a page's

content relies on too many factors and changes constantly, or when a change cannot be predicted based on request or session parameters.

- **Zend Data Cache Shared Memory Storage** should be the preferred method of caching small data items or pieces of output. It stores the data in a block of RAM on your server, which is shared by all the different PHP processes (be it Apache processes or FastCGI processes) and hence its name. This makes it very fast, but somewhat size limited; however, unless you're storing huge amounts of data in cache, you should have no problems.
- **Zend Data Cache Disk Storage** should be used when you need a relatively fast local cache, but have relatively large amounts of data to store in it (for example long strings containing lots of HTML or XML output) and do not want to waste expensive RAM on it. The disk storage module also allows for some more advanced and elaborate hacks such as sharing the cache space between a CLI script that writes to the cache and a web application that reads from it – but those are tricky, and will not be discussed here.
- **Memcache** is a popular open-source distributed memory-based object caching system. It runs on an external daemon (sometimes on a cluster of servers) and is not PHP-specific, but has an interface to PHP – the *memcache* extension, which is available as part of Zend Server. Memcache is external to PHP and hence is inherently slower than the other caching methods mentioned, but is very efficient when there is a need to share data between several machines in a cluster, and have it accurately synchronized.
- **PHP Code based Caching** is a method of caching data through code generation. Essentially, this means that instead of storing an array in cache, your code will create a PHP script containing the array and simply *include* it in order to read from the cache. This methodology is not common and has its downsides – namely that it might expose some security vulnerabilities because it actually executes PHP code stored in files written by the web server. However, when working with large arrays of objects that rarely change (for example a long list of countries and states), it is probably faster than the other methods mentioned, especially when the PHP code is cached by Optimizer+ or another byte-code caching system.

While we will only going to cover Zend Data Cache in this whitepaper, you should be aware of the other methods, and pick and choose between them. A single application can, and usually should, combine different caching methodologies for different types of data. Abstraction layers, such as Zend Framework's Zend\_Cache component, can be used to easily switch between cache storage systems.

## How long do I need to cache for?

Setting the lifetime of each item in the cache mostly depends on your application's needs. The rule of thumb is that you want to keep an item in cache as much as possible, but not more than that. Consider how often the data is likely to change, and if it changes, how important it is for you to show real-time data. As an example, an application displaying stock market quotes should probably be as real-time as possible, to the extent of not caching anything. On the other hand, caching the weather forecast for 30 minutes (or even for two weeks if you're showing the weather for the Sahara) is probably reasonable.

Another thing to consider is the efficiency of the caching system you are using, and the size of the data. Caching large data items for very short periods of time might become inefficient. Almost all caching methods need to serialize the data before writing it to cache, and unserialize it when reading. This process is somewhat expensive, and it becomes more

expensive with large, complex data structures such as arrays or objects. Caching a 10,000 member array for a single second is probably a waste of resources.

## Programmatic Cache Invalidation

By now you might be thinking "Ok, this is all fine – but sometimes, I can't always know in advance when the data is going to change..!" - well, you are obviously right. Lifetime-based cache expiry is good for "read-only" sort of websites, where the data is periodically updated by the site's maintainer or by some predictable system. But all the buzz these days is about the "read/write" web, where users can contribute content whenever they want. How do you go on caching something like that? How would you cache, let's say, the comments posted on an article in our imaginary blog?

Once approach is to cache for short periods of time – say 10 seconds. But this has a couple of downsides: On one hand, you still need to hit the database frequently, even when there is no real reason to. On the other hand, a user might post a comment and if it does not show up immediately (but only after the user refreshed the page 8 times in 5 seconds) they'll probably assume your site is broken, and post again, or just leave.

But there's a better way: Zend Data Cache allows you to use the API in order to invalidate the cache when required. Let's go back to our imaginary blog, and take a look at the function which is used to fetch a particular post's comments:

```
1. function fetchComments($post){ 
 2. // Try to fetch from the cache first<br>3. Scomments = zend_shm_cache_fetch("com
        \text{Scomments} = \text{zend\_shm\_cache\_ fetch("comments-{}{$post}");
 rac{4}{5}.
        5. if ($comments === null) { 
 6. // Get the PDO adapter for the DB 7. SdbAdapter = mvBlogDb:: aetPdoAdap7. $dbAdapter = myBlogDb::getPdoAdapter(); 
 \frac{8}{9}.
           \frac{1}{2} Build the query
10.    $query = "SELECT author, email, text, pubdate"
11. " FROM comments WHERE post = ? ORDER BY pubdate";<br>12. SdbStatement = SdbAdapter->prepare(Squery):
           $dbStatement = $dbAdapter->prepare($query);
13. 
14. // Execute the query 15. % Scomments = arrav():
           % scomments = array();
16. if ($dbStatement->execute(array($post))) {<br>17. while($comment = $dbStatement->fetch(PDO
17. while($comment = $dbStatement->fetch(PDO::FETCH_ASSOC)){<br>18. Scomments[] = $comment:
              $comments[] = $comment;
19. } 
\frac{20}{21}.
21. \frac{1}{2} // Store the results in cache<br>22. \frac{1}{2} zend shm cache store ("comment"
22. zend_shm_cache_store("comments-{$post}", $comments,<br>23. 24 * 3600):
                 24 * 3600:
24. } 
25. } 
26.
27. return $comments; 
28. }
```
As you can see, the code already utilizes the caching functions, and caches the comments of each post for 24 hours. But what if someone posts a new comment? Will they need to wait for tomorrow before being able to see their new comment?

This is where cache invalidation comes into play. This technique is allowed through the *zend\_shm\_cache\_delete()* (or *zend\_disk\_cache\_delete()* functions). All we need to do is make sure to invalidate the cached comments for a post when a new comment is posted. Then, on the next request to the page, a "live" list of comments will be presented and stored in the cache, including the newly posted comment. The following code shows an what the comment posting function will look like with this method applied:

```
1. function postComment($post, $author, $email, $text) 
 2. { 
 3. // Get the PDO adapter for the DB 
 4. $dbAdapter = myBlogDb::getPdoAdapter();
 5. 
 6. // Build the query 
 7. $query = "INSERT INTO " . 
 8. " comments(post, author, mail, text, date)"<br>0. " , MALUES(rest, reuthor, resil, text, date)"
 9. " VALUES(:post, :author, :mail, :text, :date)";
10. 
11. $dbStatement = $dbAdapter->prepare($query);<br>12. $dbStatement->execute(array(
       12. $dbStatement->execute(array( (array( 
13. 'post' => $post,
14. 'author' => $author,<br>15. 'mail' => $email,
15. \text{'mail'} \implies \text{Semail},<br>16. \text{'text'} \implies \text{Stext},16. text' = $text; 17.} text' = $$text; 18.}17. \blacksquare date' => $_SERVER['REQUEST_TIME']
       );
19.<br>20.
       zend_shm_cache_delete("comments-{$post}");
21. }
```
Notice line 19: all we had to do here is explicitly delete the cached comments for this post, and this makes sure that whenever a new comment is saved in the DB, it will also appear in our blog.

Zend Data Cache also allows you to clear out all cached items by calling *zend\_shm\_cache\_clear()* with no parameters.

## Cache Namespacing

As you apply more and more caching to your application, making sure you expire all the relevant items before new content is posted becomes a hassle. For example – in our blog application, we have several places where the list of posts can appear – one is of course in the blog's front page, but we also have the list of recent posts in our sidebar, and the same list of posts as in the front page served as an XML feed, in both RSS and Atom formats. So that might end up to be 3 or 4 different items that we **must** invalidate whenever a new post is made. In some applications, you might need to invalidate dozens or even hundreds of items at the same time.

Fortunately, Zend Data Cache makes it all easier by enabling you to namespace cache items.

Cache Namespacing (unrelated to the upcoming PHP 5.3 feature) allows you to group different cache items together, and then easily invalidate all of them with one function call.

In order to group all post-listing related cache items together, we just need to add the namespace as a prefix to the cache keys, followed by a double-colon ("::") and the key itself, like so:

#### 1. \$recent = zend\_shm\_cache\_fetch("postlist::recent-{\$count}");

The example above modifies our *getRecentPosts()* function to use the *"postlisting"* namespace for when caching the recent post listing (of course, we will need to modify the *store()* calls in accordance).

With all post-listing related cache items namespaced together, we simply need to call *zend\_shm\_cache\_clear()* with the namespace we want to clear as a parameter, like so:

#### 1. zend\_shm\_cache\_clear("postlist");

This will invalidate and subsequently force regeneration of all the items stored under the "*postlisting"* namespace in our shared memory cache. Note that calling *zend\_shm\_cache\_clear()* without passing a namespace will invalidate the entire cache.

## **Summary**

In this tutorial, we covered the different functions provided by Zend Data Cache, and demonstrated how to use them in order to store, fetch and delete items from the cache. We also covered cache namespacing, and how the API can be used to easily clear entire cache namespaces or all cached items with a single function call.

Additionally, we overviewed the various considerations when creating a caching strategy what to cache, how to cache it and for how long, and the pros and cons of different cache storage methods.

Hopefully, this information will be enough to get you started with Zend Data Cache.

## Where Next?

If you are interested in learning more about the Zend Server Data Cache API, you can read more in the relevant chapters in the Zend Server User Guide.

You can learn more about Zend Server at http://www.zend.com/products/server

If you have questions, you are welcome to post them on the Zend Server forum at http://forums.zend.com

**Corporate Headquarters:** Zend Technologies, Inc. 19200 Stevens Creek Blvd. Cupertino, CA 95014, USA **· Tel** +1-408-253-8800 **· Fax** +1-408-253-8801 **Central Europe:** (Germany, Austria, Switzerland) Zend Technologies GmbH Bayerstrasse 83, 80335 Munich, Germany **· Tel** +49-89-516199-0 **· Fax** +49-89-516199-20 **International:** Zend Technologies Ltd. 12 Abba Hillel Street, Ramat Gan, Israel 52506 **· Tel +**972-3-753-9500 **· Fax +**972-3-613-9671 **France:** Zend Technologies SARL, 5 Rue de Rome, ZAC de Nanteuil, 93110 Rosny-sous-Bois, France **· Tel** +33 1 4855 0200 **· Fax** +33 1 4812 3132 **Italy:** Zend Technologies, Largo Richini 6, 20122 Milano, Italy **· Tel** +39 02 5821 5832 **· Fax** +39 02 5821 5400

**© 2009 Zend Corporation.** Zend is a registered trademark of Zend Technologies Ltd. All other trademarks are the property of their respective owners. www.zend.com

0106-T-WP-R1-EN